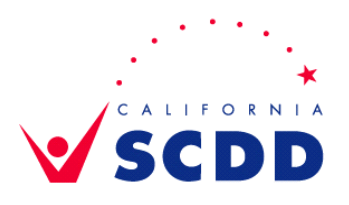

## SCDD ORANGE COUNTY OFFICE SEPTEMBER 2020 REGIONAL ADVISORY COMMITTEE MEETING AGENDA

This is a teleconference meeting only. There is no physical location being made available to the public. Per EXECUTIVE ORDER N-29-20, teleconferencing restrictions are waived during the COVID-19 crisis. Committee members are not required to list their remote locations and members of the public may participate telephonically by calling the number listed below. Accessible formats of all agenda and materials can be found online at www.scdd.ca.gov.

## **Join Zoom Meeting:** http://bit.ly/RACSept10 Dial by phone instructions on next page

## **Date: Thursday, September 10, 2020 Time: 3:30-5:30pm**

- I. Call to Order Kyle Minnis, Chair
- II. Welcome and Introductions
- III. Establish Quorum
- IV. Approval of the Agenda
- V. Approval of last meeting minutes (July 9, 2020)
- VI. Public Forum
	- a. Shelly Grace Regional Manager, Community Care Licensing, Orange County Regional Office Adult & Senior Care
	- b. Jack Stanton Associate Director of Housing, Regional Center of Orange **County**
- VII. Open Public Forum please limit comments to five (5) minutes
- VIII. Councilmember's Report Karen Millender
- IX. Regional Manager's Report Scarlett vonThenen
- X. Member Reports all
	- a. Local concerns or innovative solutions to service delivery
	- b. Agenda items for future meetings
- XI. Adjournment

**Pursuant to Government Code Sections 11123.1 and 11125(f) and Executive Order N-29-20 (this Executive Order can be found by clicking the link on page one of the agenda or typing https://www.gov.ca.gov/wp-content/uploads/2020/03/3.17.20-N-29-20- EO.pdf into your web browser), individuals with disabilities who require accessible alternative formats of the agenda and related meeting materials and/or auxiliary aids/services to participate in the meeting, should contact the SCDD Orange County office at 714.558.4404 or email scarlett.vonthenen@scdd.ca.gov. Requests must be received by 5:00 p.m., five days before the meeting date.** 

## **Register in advance for this meeting:**

Use this link http://bit.ly/RACSept10 **-**orhttps://zoom.us/meeting/register/tJIrf-mrqD4jHdGS4YLzrsD3xuLFFagrI2n-

After registering, you will receive a confirmation email containing information about joining the meeting, including call-in instructions if you wish to participate by phone.